# **LE SYSTÈME M.I.A.O.U.**

#### **Claude CANCE**

M.I.A.O.U. signifie "Module Interface Asynchrone (pour) Ordinateur Universel. Ce nom désigne un appareil permettant d'interconnecter de façon simple, à la demande, jusqu'à 15 micro-ordinateurs et une imprimante, ou un autre périphérique. Les échanges utilisent la voie série. (V24 ou 12S232). En option, un déserialiseur intégré à M.I.A.O.U. peut être fourni, permettant d'utiliser un périphérique à interface parallèle de type centronics.

M.I.A.O.U. a été développé conjointement par le C.F.I.A.P. de Nantes (Centre de Formation à l'Informatique et à ses Applications Pédagogiques) et par la société S.E.R.E.E.V. (Société d'Études et de Réalisations Électriques et Électroniques Vendéennes).

### **I - CONSIDÉRATIONS GÉNÉRALES**

A l'origine de M.I.A.O.U. se place un parti pris d'universalité, d'où le choix des entrées sorties série, disponibles, au moins en option, sur la plupart des micro-ordinateurs courants. Ceci permet de ne pas ajouter d'interface spécifique aux machines existantes. Dans le cas d'installation avec un parc de TO7 ou TO7-70, nous avons fait une entorse à cette règle, en prévoyant un logiciel de gestion complétant les commandes disponibles de façon standard à partir du BASIC.

Ces partis pris engendrent des contraintes dont il faut être conscient :

- transmission limitée en vitesse : 9600 bands maximum en général soit lKO par seconde environ (19200 Bauds entre TO7 et APPLE II).
- M.I.A.O.U, le boîtier, ne saurait en aucun cas pallier le manque de "SOFT" des micro-ordinateurs. Si le logiciel d'échange entre machines n'existe pas, il faut le développer (v. TO7).

#### **II - L'APPAREIL M.I.A.O.U.**

Celui-ci se présente sous la forme d'un boîtier plat, muni à l'arrière de 15 prises DIN, 5 broches plus masse pour micro-ordinateurs et d'un connecteur CANNON 25 points femelle pour le périphérique. On y trouve aussi l'interrupteur M.A. et l'interrupteur périphérique parallèle/ périphérique série dans le cas d'emploi du déserialiseur. Sur la face avant, trois interrupteurs permettent de choisir le mode de fonctionnement ; appelons-les Il, 12, 13 ; Les possibilités correspondent au diagramme ci-dessous :

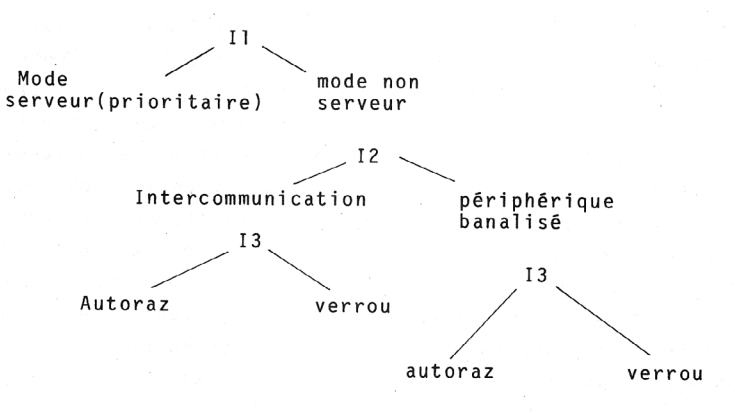

Lorsque Il est en mode serveur, les états de 12 et 13 sont indifférents. Nous qualifions ce mode de prioritaire.

Avant de préciser ces modes de fonctionnement, un peu de technologie :

- du point de vue électrique, toutes les entrées sorties de M.I.A.O.U. sont "bufferisées" par des circuits du type 1488/1489 avec sur les lignes
	- niveau haut 10 V ) alimentation des circuits
	- niveau bas  $-10.\text{V}$  ) en  $+12 \text{ V}$ .
- Les lignes d'échange gérées par M.I.A.O.U. sont au nombre de 5 (plus la masse)
	- RxD Réception des données.
	- TxD Transmission des données.
	- rentrée ) dites de "poignée de main" (handshake)
	- 1 sortie )

Une ligne hors norme BUSY, validée seulement en mode périphérique banalisé que nous avons voulu, pour utiliser du matériel lui-même hors norme, comme l'ensemble Logabax LX 529/ imprimante LX 613E (par exemple).

A l'intérieur de M.I.A.O.U., les cinq lignes ci-dessus forment ce que nous appelons un "bus interne" auquel une machine peut être connectée ou non. Si une machine n'est pas connectée au bus, elle voit M.I.A.O.U. comme un périphérique prêt à recevoir. Pour se connecter au bus, une machine doit en faire la demande, cette demande est faite depuis le clavier de la machine, en mode direct, ou depuis le programme, qui peut être écrit dans un langage quelconque : une demande de connexion est l'émission sur la voie série d'un octet (au choix)

Comme au maximum 2 appareils peuvent être reliés (en mode nonserveur) la demande est prise en compte si :

- en mode périphérique banalisé aucun ordinateur n'est relié au bus
- n mode intercommunication
	- aucun ordinateur n'est relié au bus,
	- un ordinateur est déjà relié au bus, alors le second est connecté lui aussi, M.I.A.O.U. s'occupant des croisements de fils nécessaires.

Les 15 prises pour ordinateur portent un numéro de l à 15. En cas de demandes rigoureusement simultanées, c'est celle de la machine reliée à la prise de n° d'ordre le plus élevé qui est prise en compte.

Si le bus est occupé, la demande provenant d'une machine devenue non connectable est ignorée (M.I.A.O.U. se comportant toujours comme un périphérique prêt vis à vis d'elle).

Dès que deux machines sont reliées entre elles, ou une machine et le périphérique, non seulement les données sont validées d'un appareil à l'autre, mais aussi les signaux de hand shake, l'échange peut donc utiliser un protocole "soft" ou un protocole "harda".

#### **a) mode périphérique banalisé**

Une seule machine peut avoir accès à la fois au périphérique. Celui-ci peut être un périphérique série ou parallèle (avec déserialiseur). Son type est quelconque :

– imprimante

- table traçante
- interface audiovisuel
- centrale d'acquisition de mesures
- un autre ordinateur.

On peut aussi bien écrire dans le périphérique (imprimante) que le lire (centrale de mesure). Aucune demande de connexion n'est à faire à M.I.A.O.U. car son temps de réponse est extrêmement bref et toujours négligeable devant la durée de transmission d'un bit fût-ce à 9600 bauds.

Dans le cas d'une imprimante, on se retrouve donc virtuellement avec autant d'imprimantes qu'il y a d'ordinateurs connectés à M.I.A.O.U. On voit l'avantage.

## **b) Mode intercommunication**

Deux micro-ordinateurs peuvent échanger des programmes ou des données (voir par ex. entre TO7).

Dans ces deux modes de fonctionnement qui utilisent le bus, la libération de celui-ci peut se faire de deux façons différentes sélectionnées par l'interrupteur 13 de la face avant :

- mode Autoraz ou remise à zéro automatique : le bus est libéré automatiquement au bout d'une temporisation d'environ 2s survenant après l'émission de la (ou des) machine (s) en train de communiquer.
- mode bloqué : la remise à zéro est effectuée manuellement par le bouton poussoir en face avant du boîtier M.I.A.O.U.

A titre d'exemple, on se servira du mode Autoraz pour accéder à une imprimante à laquelle on envoie un bloc de données : (un listing ... ) ; et du mode bloqué lorsqu'on ne veut pas perdre le contrôle de celle-ci en cours de travail - (tracé de courbe avec calculs de coordonnées de points très longs).

### **c) Mode serveur**

Dans ce mode, les machines n'utilisent plus le Bus mais sont connectées en étoile, le centre de l'étoile étant le micro-ordinateur serveur. Le micro-ordinateur serveur est toujours celui relié à la prise n° 1 de M.I.A.O.U.

Seules les données sont validées du serveur vers les 14 autres machines (pas de handshake). La réception n'est pas obligatoire et p machines parmi les n de la salle peuvent s'occuper à d'autres tâches, sauf bien sûr, entrer en communication.

#### **III - UTILISATIONS POSSIBLES**

Elles dépendent du logiciel dont on dispose et de sa machine au point de vue gestion des entrées-sorties sur la voie série.

Cas de L.S.E. : Ce langage a pour avantage de donner un accès commode aux commandes sur la voie série ne serait-ce que par les commandes.

ENtrée.30 et SOrtie.30

Pour charger un programme sur n machines à partir du serveur (M.I.A.O.U. en mode serveur) on fera :

- - sur les machines servies : ENtrée.30
- - sur le serveur : SOrtie.30
	- puis LIster lignes

Sur certaines machines, il sera nécessaire de faire entre les commandes Sortie et LIster, ATtendre 5 pour éviter que les machines réceptrices ne tombent en erreur (émission trop rapide).

On peut par ce procédé ne passer que des morceaux de programme (des procédures par exemple).

Pour l'utilisateur d'autres langages et d'autres systèmes d'exploitation, il n'y a pas de solution universelle. . Tout au long de cette année, un certain nombre d'utilitaires ont été développés permettant des échanges de programmes ou de données (de fichiers en général) entre machines de types divers. On peut citer à titre d'exemple :

- transfert entre
	- MICRAL (non G et G) 8022 et SIL'Z16 (sous CPM 86) (sous prologue).
	- TO7/TO7.70 et SIL'Z 16 -
	- APPLE II et MICRAL
	- APPLE II et TO7
	- APPLE II et SIL'Z 16.

LE BULLETIN DE L'EPI LE SYSTÈME M.I.A.O.U.

# **IV - CAS PARTICULIER DU MATÉRIEL THOMSON TO7, TO7-70**

L'interconnexion de ces machines présente un intérêt évident :

- - elles sont très répandues
- - les possesseurs de TO7 ne disposent en général pas d'autant de lecteurs de disquettes que d'appareils. On a alors recours au lecteur de cassettes avec tous les problèmes que cela pose.

On peut envisager, grâce à M.I.A.O.U. d'utiliser un seul lecteur de disquettes comme ressource commune.

Pour cela il faut compléter le logiciel présent (moniteur + Basic) si l'on veut gérer efficacement les échanges Ce logiciel occupe une EPROM de 2 K octets située aux adresses E7E8 à E7FF (il n'y a pas d'erreur mais une astuce !!) et fonctionne indifféremment sur un TO7 premier modèle ou sur un TO7-70, muni d'un lecteur de cassette ou d'un (ou plusieurs) lecteur de disquettes. On l'appelle par EXEC &HE7FO. La machine affiche alors un entête et un "prompt"

- Système M.I.A.O.U. V2.Ø
- CFIAP Nantes SEREEV S.A.
- $\varnothing$

le Ø désigne le lecteur de disque n° 0 de la machine avec laquelle on travaille à distance ; On change de lecteur de disque en frappant son n° (compris entre  $\emptyset$  et 3). Exemple :  $\emptyset$  > 2

2

Sous prompt un certain nombre de commandes sont disponibles.

#### **1) des commandes de téléchargement**

- LORD
- LOAD,R
- RUN
- APPEND
- APPEND,R
- LOAD "nom programme"

Pour plus de commodité nous appellerons machine servie celle sur laquelle on tape la commande de chargement, et machine serveur celle

Claude CANCE **CANCE CANCE CONSERVERS LE BULLETIN DE L'EPI** 

qui répond à la demande. Ceci ne signifiant pas que le boîtier MIAOU est en mode serveur M' peut être en mode intercom).

LOAD charge en mémoire centrale de la machine servie le programme résident à ce moment là en mémoire centrale sur la machine serveuse.

LOAD,R ) identiques lancent l'exécution du programme

RUN ) en fin de chargement

APPEND et APPEND,R chargent le programme, venant de la machine serveuse sur la machine servie à la suite du programme résident - l'option R déclenche en plus l'exécution - en cas de conflit dans la numérotation dès lignes le programme arrivant est renuméroté de 10 en 10 à partir du plus grand numéro de ligne du programme initial.

LOAD "nom progr" charge le programme spécifié en mémoire centrale de la machine servie (la machine serveuse chargeant le programme désigné à partir du lecteur de disque désigné par le prompt de la machine servie).

Cette dernière commande fonctionne avec le boîtier MIAOU en mode Intercom, le TO7 serveur mis en mode "télécommande".

Les autres commandes fonctionnent en mode-serveur ou intercom sur le boîtier MIAOU conjointement avec la commande "ENVOI".

# **2) Des commandes "utilitaires"**

- ENVOI expédie le programme résident en mémoire centrale sur la voie série
- TELE place le micro-ordinateur en mode télécommande (ressource commune automatique)
- EXIT fait sortir le serveur du mode télécommande
- DIR permet de consulter à distance le catalogue du disque désigné par le prompt de la machine serveuse.
- COPY copie d'écran (mémoire forme)
- COPY\* copie d'écran (mémoire forme + mémoire couleur)

# **3) Commande de télésauvegarde**

– SAVE "nom programme Ext". (micro-ordinateur serveur en mode télécommande)

– LIST "nom programme Ext" Sauvegarde ASCII

Dans tous les cas les échanges se font à 9600 bauds ce qui permet de transférer un programme de 7K en 9 secondes environ. Les demandes de connexion au boîtier MIAOU sont intégrées au logiciel.

Conclusion : A l'heure de la mise en réseau, MIAOU peut apporter des solutions simples aux problèmes que se pose le possesseur de machines de types divers.

MIAOU est un produit commercialisé. Si ses performances sont en deçà de celles d'autres systèmes, son prix reste très avantageux, ceci est dû en particulier au fait qu'il n'est pas nécessaire d'acquérir un microordinateur spécial pour seulement gérer l'interconnexion.

> Claude CANCE CFIAP Nantes 2 chemin de la Houssinière - NANTES

Logiciels de transfert entre machines dissemblables Michel Piétri même adresse.

MIAOU Fabrication - SEREEV S.A. - BP 10 - 85370 Nalliers